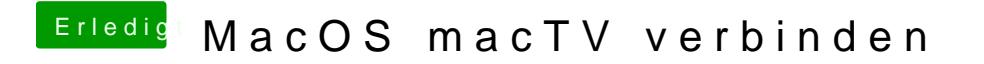

Beitrag von jboeren vom 7. Dezember 2017, 18:19

Mrmc & appletv = perfekte lösung!